## **KLASA 4**

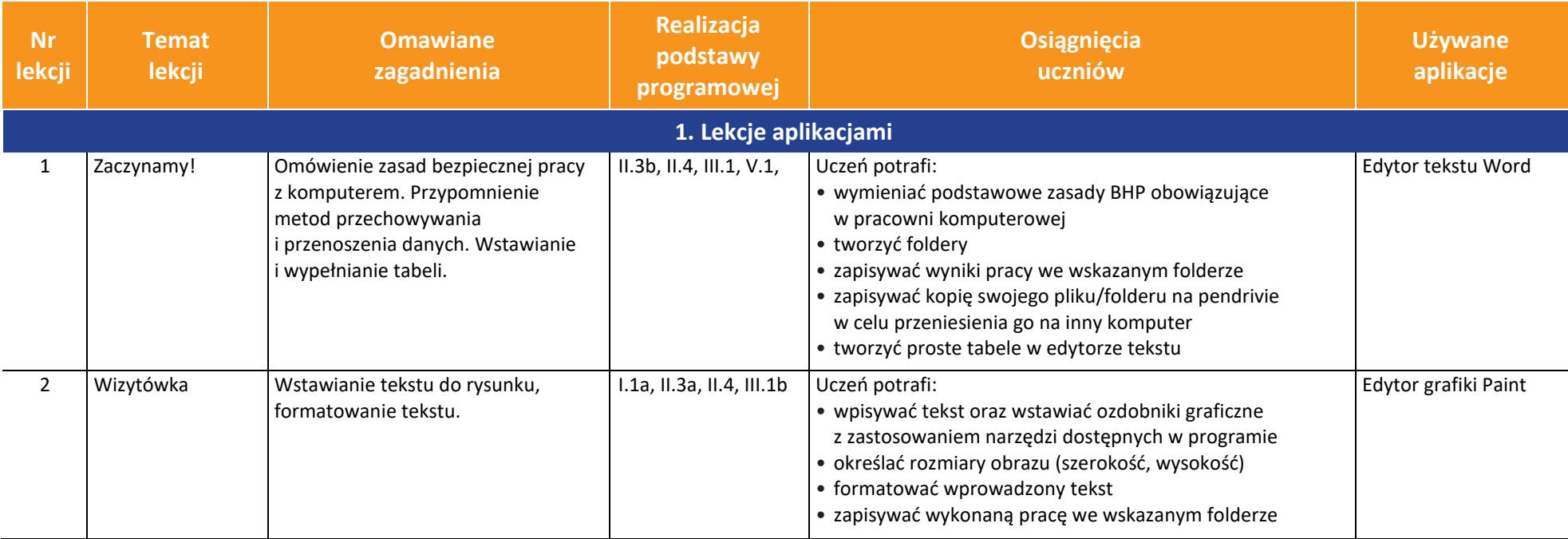

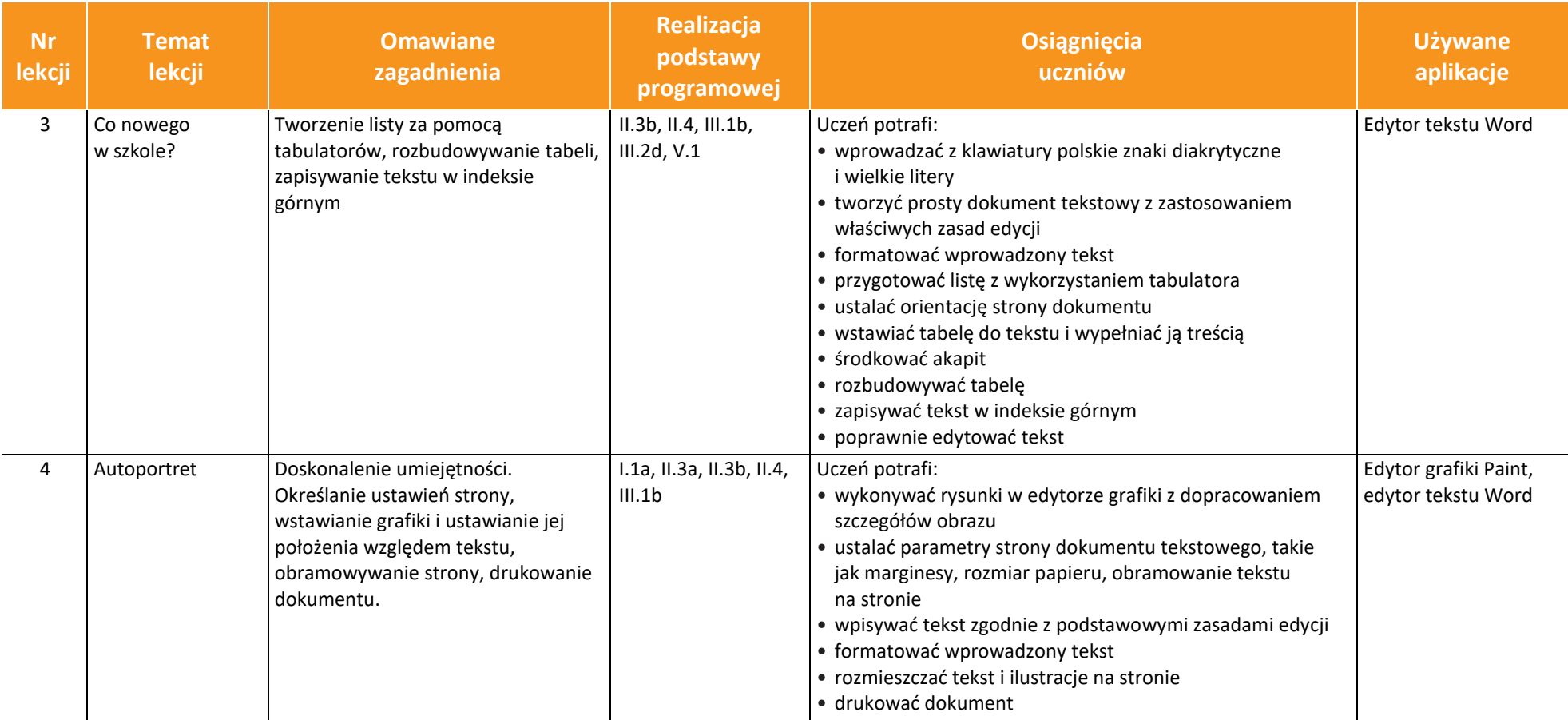

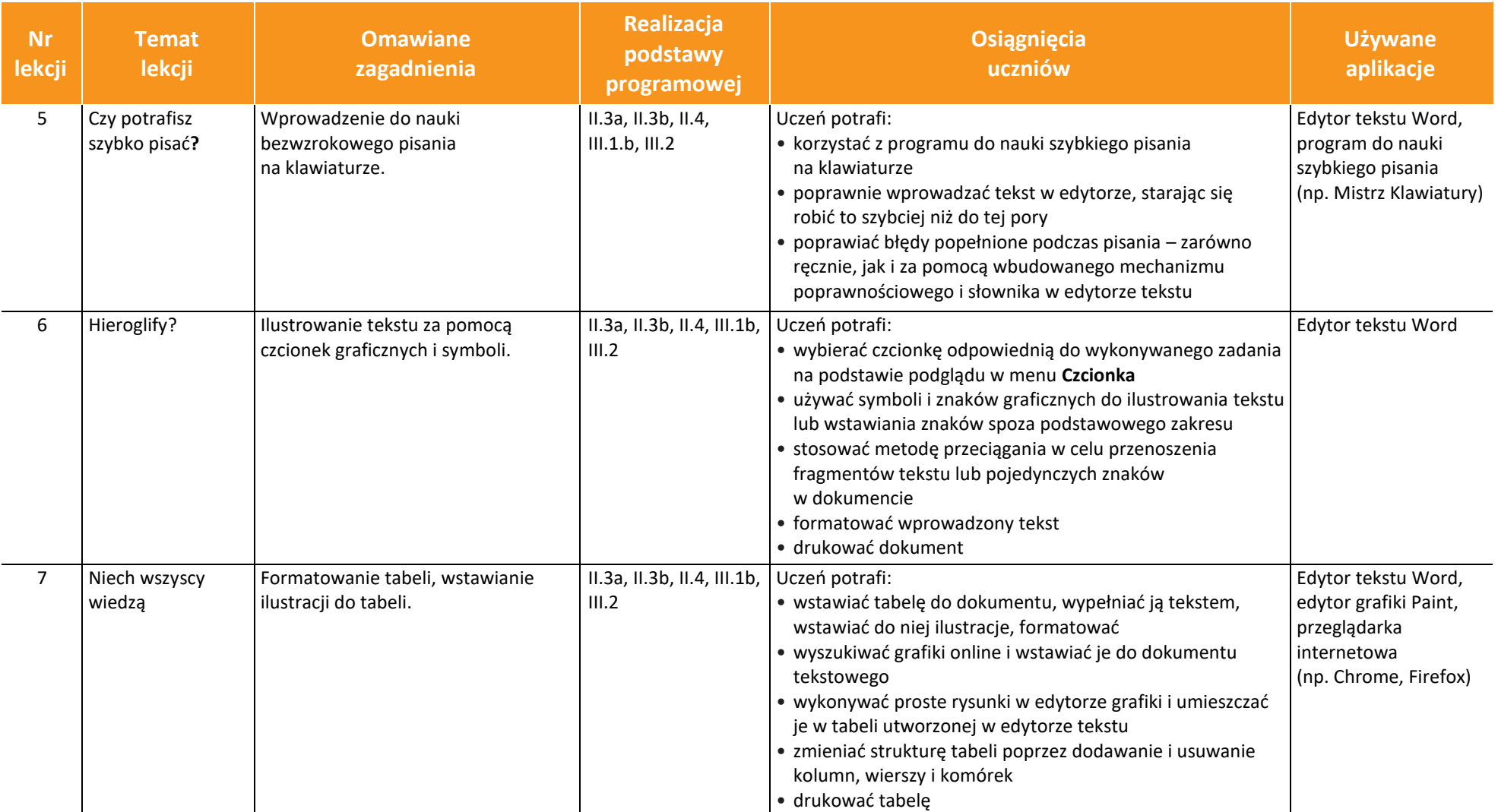

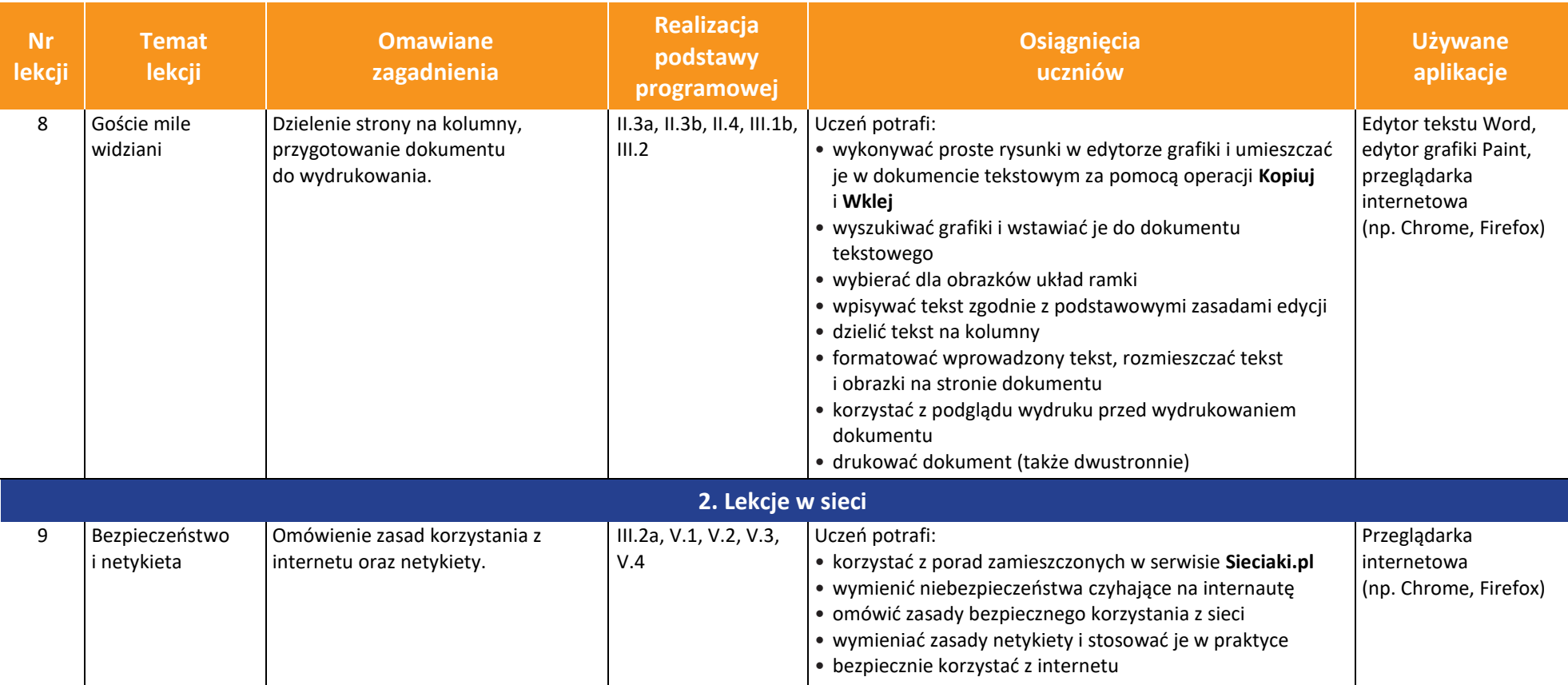

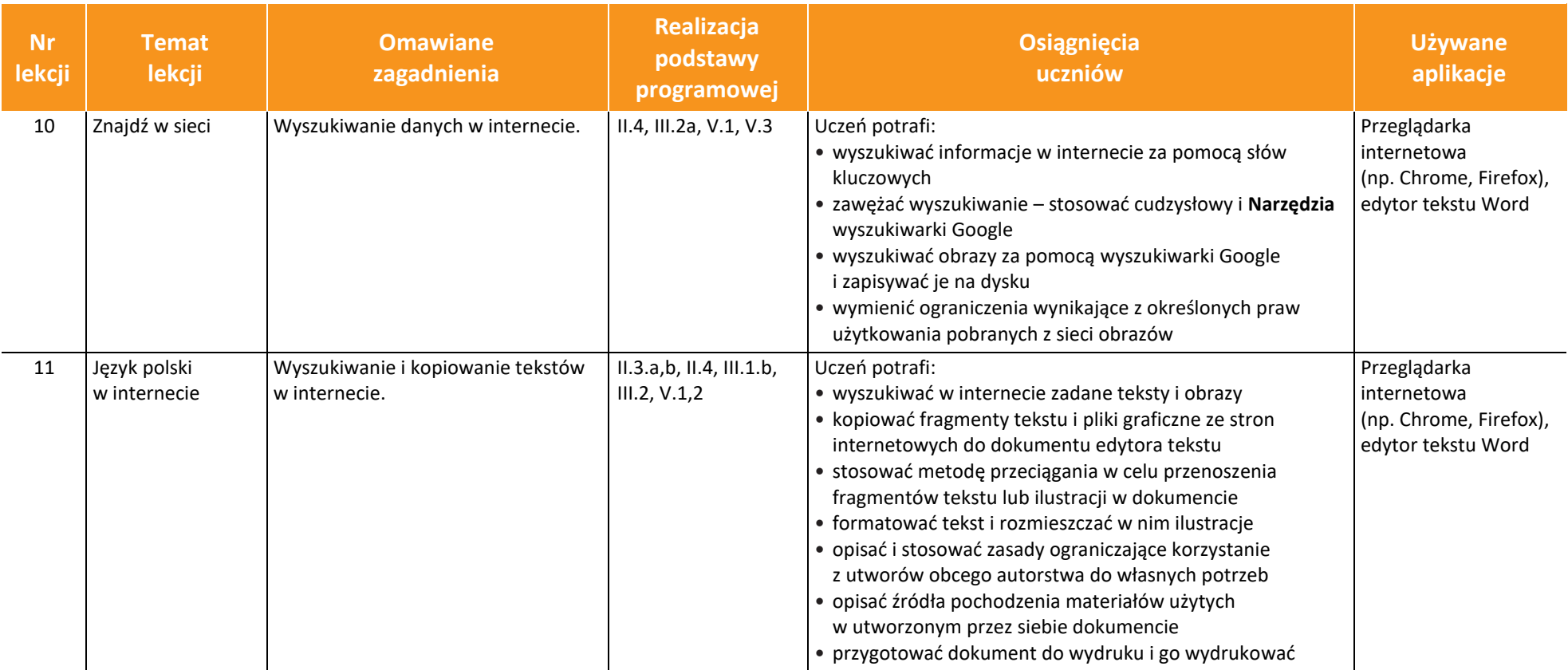

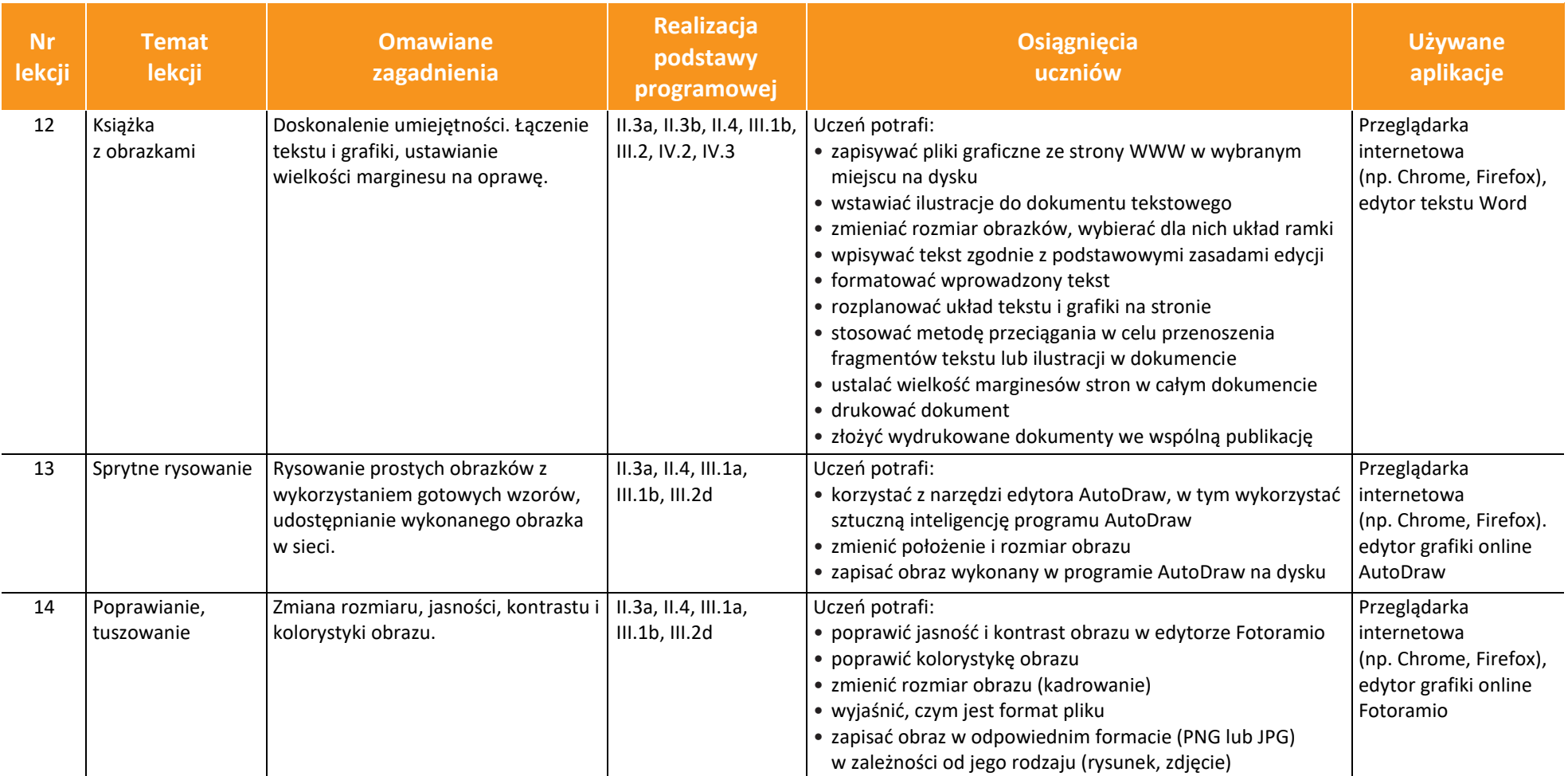

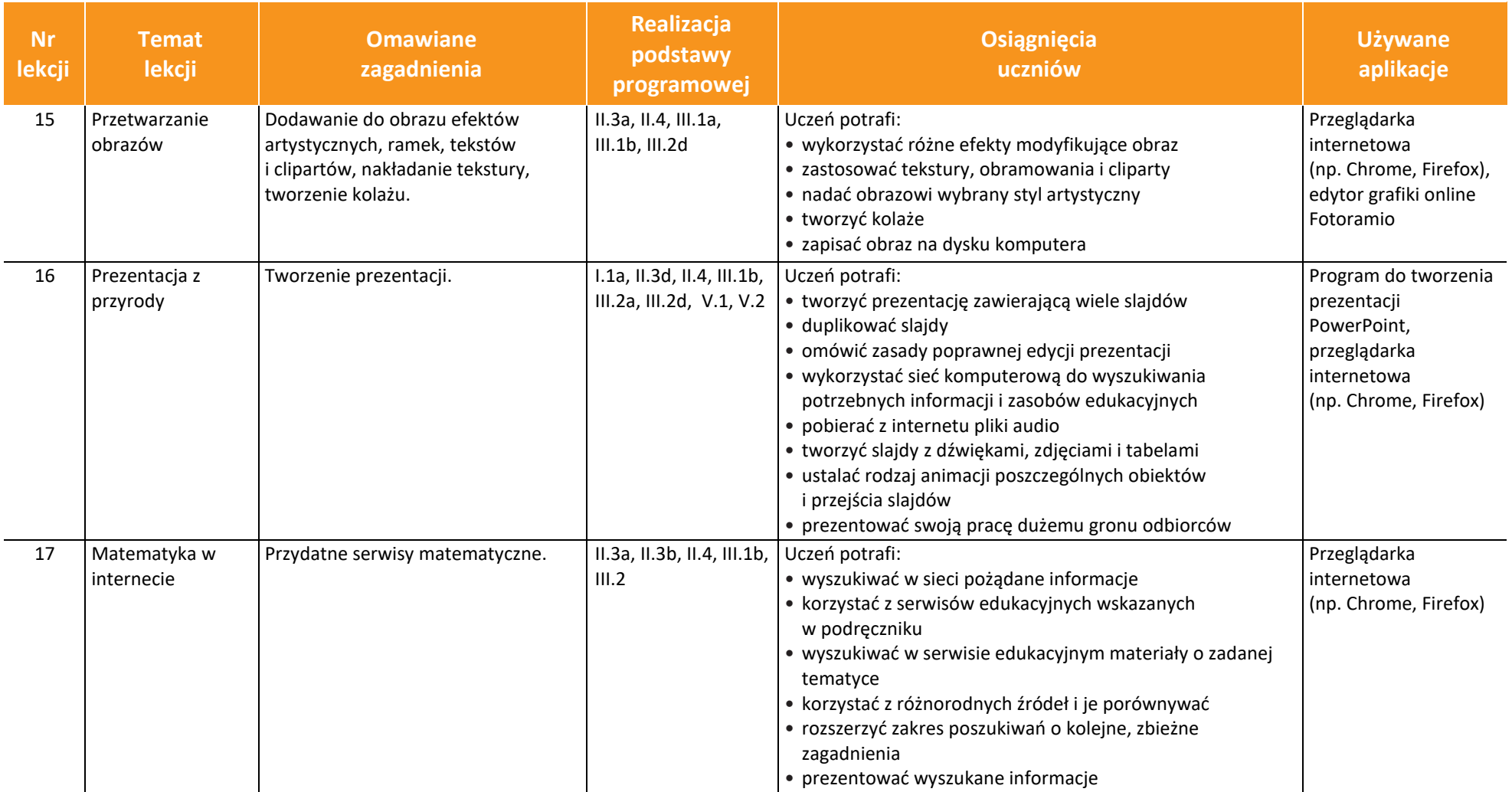

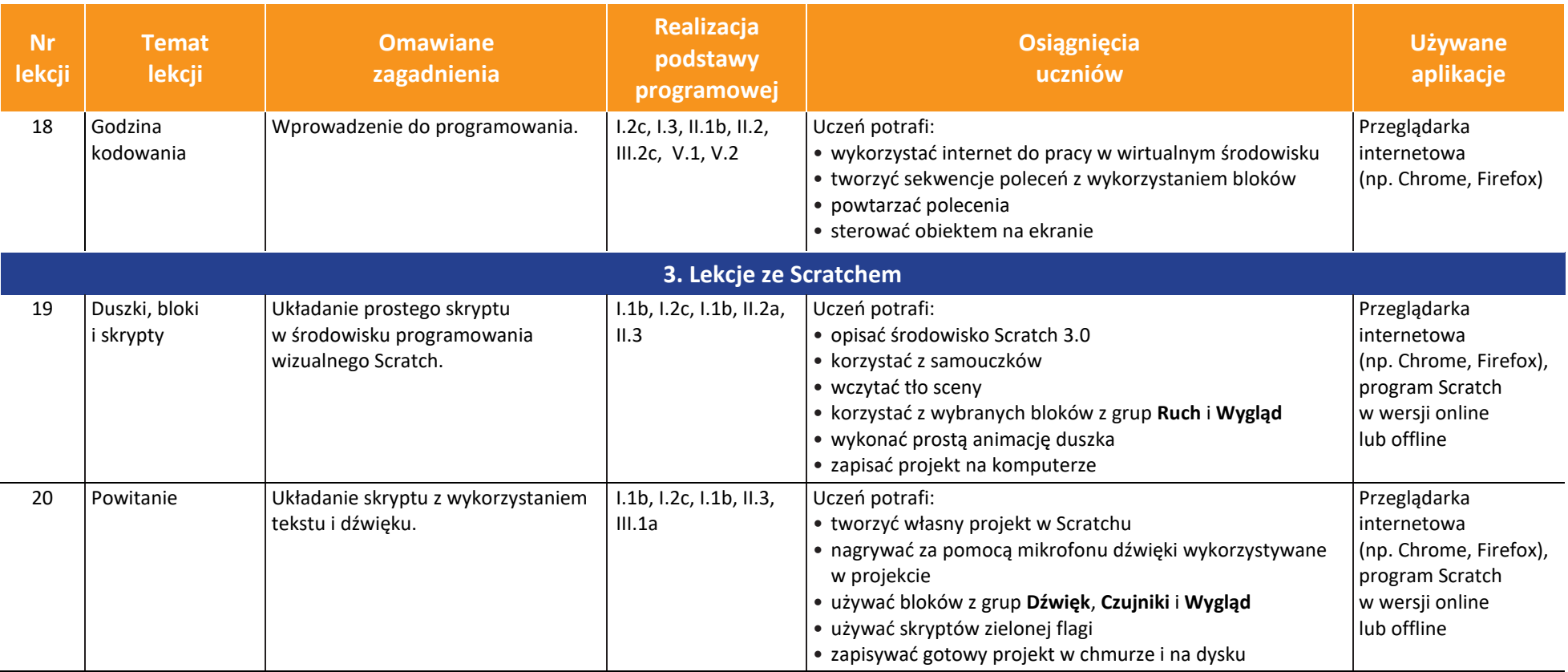

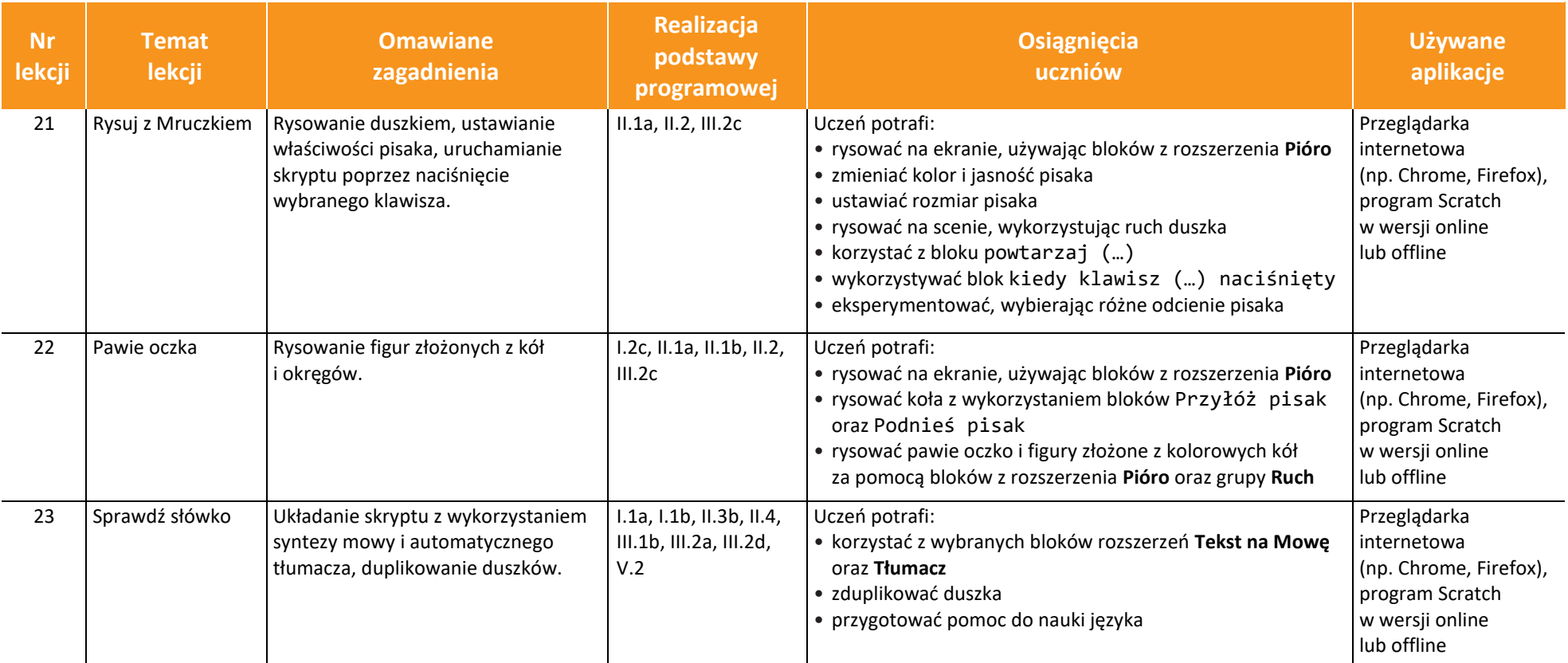

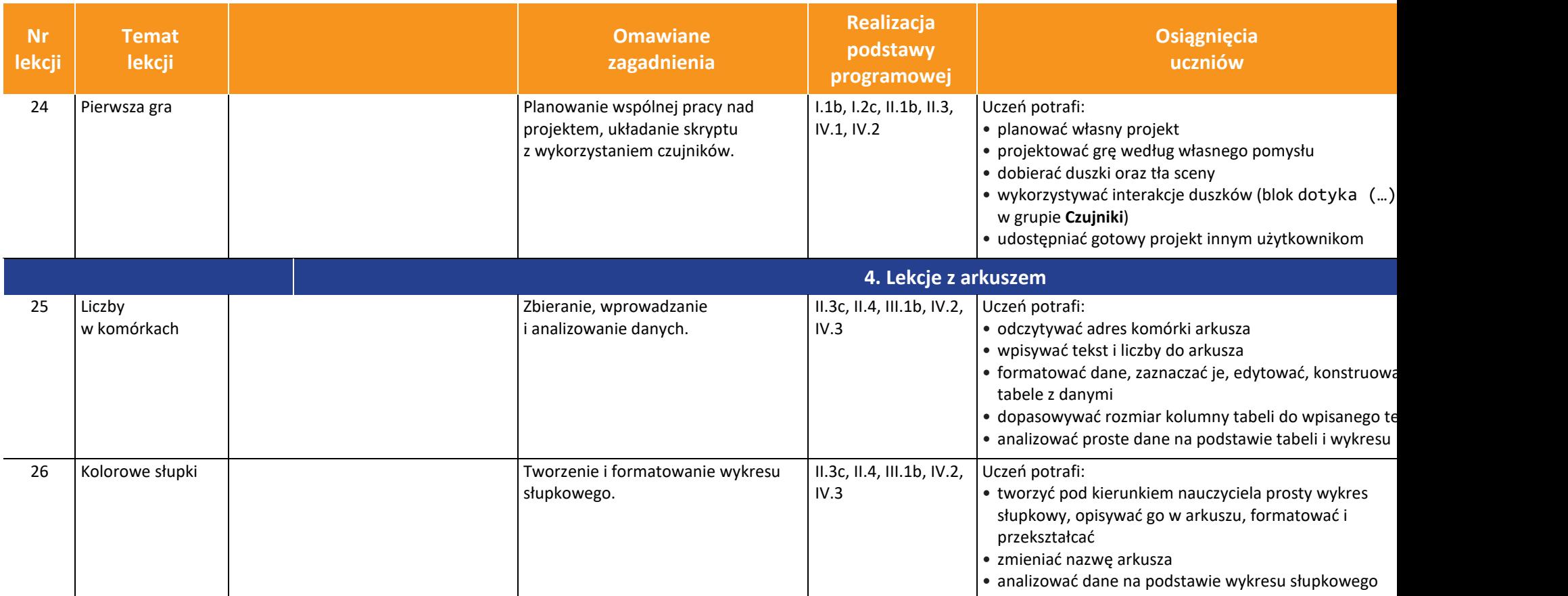

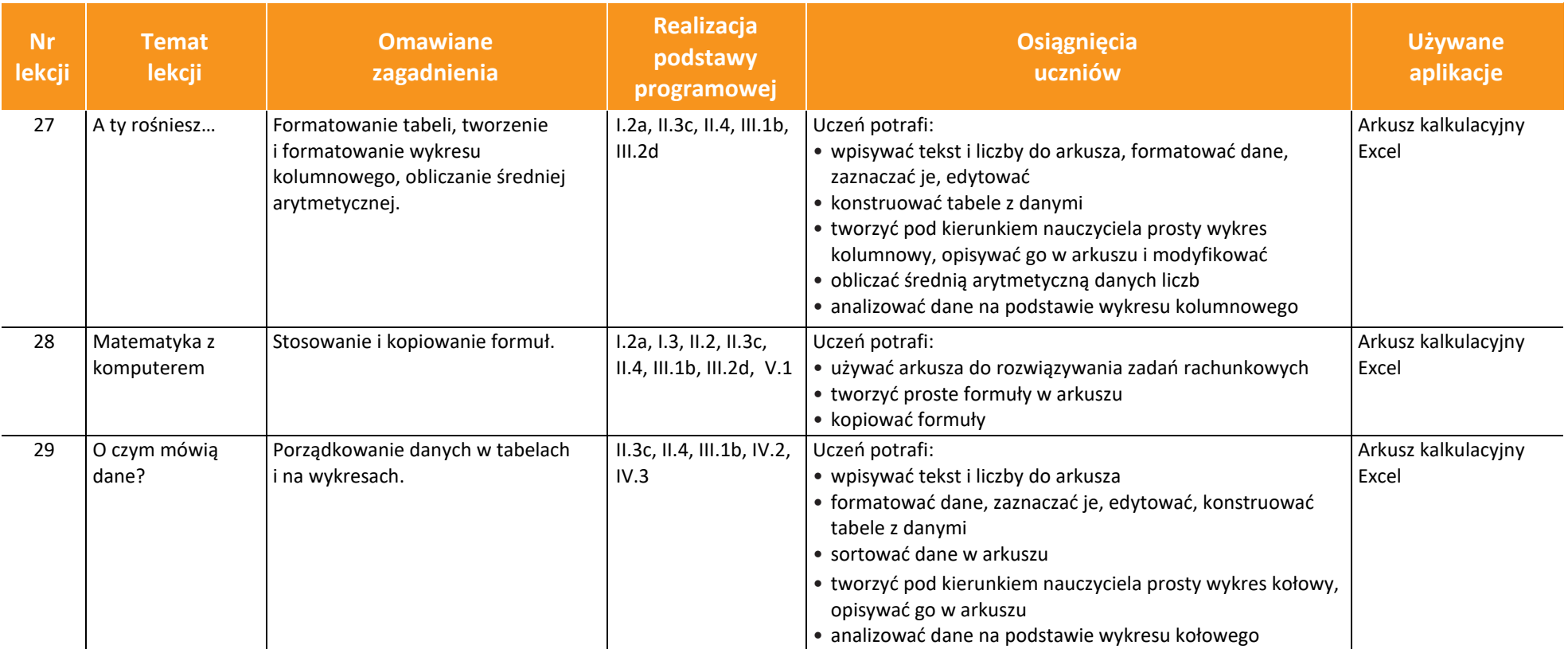

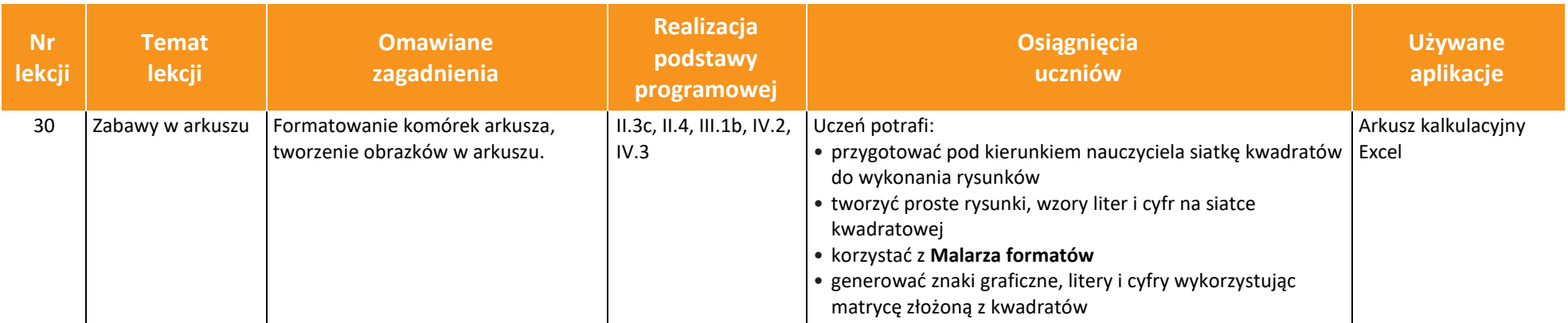